# MODELO GRAFICO PARA LA GENERACION Y OPTIMIZACION DE ALTERNATIVAS VERSION II

Ignacio Prack

Arquitecto UBA. Profesor Titular Ordinario FAU/UBA - Buenos Aires - Argentina.

Eduardo J. Solari

Ingeniero Civil UBA. SADE S.A.C.C.I.F.I.M. Buenos Aires - Argentina.

Felipe M. Yungman

Ingeniero Civil UBA. SADE S.A.C.C.I.F.I.M. Buenos Aires - Argentina

## **RESUMEN**

La versión I del presente trabajo consistió en la descripción de un modele computacional-grafico asociado a un metoda ya conocido para la evaluación y optimización de alternativas.

La presente versión amplia la base analítica del modelo propuesto.

La presentación gráfica del programa se ve así reforzada por el empleo de algoritmos que aceleran y esclarecen la mecánica de la toma de decisiones.

#### **ABSTRACT**

The first version of the present paper consisted in the description of a graphic computer model associated to a well known method for evaluation and optimization of alternatives.

The current: version enhances the analytical proposed model so that the graphical output of the program is reinforced with the use of algorithms.that speed up and clarify the processes of decision theory.

### **INTRODUCCION**

La versión I del presente trabajo (expuesta en el V Congreso de la ALMC. Bahía. Brasil. 1984) consistió en la descripción de un modela ALMC, Bahia, Brasil, 1984) consistio en la descripcion de un mode-10 computacional-grafico asociado a un metodo ya conocido para la evaluación y optimización de alternativas.

Tal método se basa en la comparación de la suma artimética de valores numéricos asignados a los méritos estimados para cada requerimien to, procedimiento este, que, como fuera expuesto, adolece de notorias inconsistencias.

La formulación computacional gráfica del método. habilita un proceso interactivo entre el operador y el modelo y permite la mejor comprensi6n del problema a resolver. Los requerimientos de las distintas alternativas, agrupadas por méritos debidamente ponderados, permiten e valuar la aptitud de cada una de ellas, y, en definitiva, determinar la "calidad" relativa de dichas alternativas.

La presente versión amplía la base analítica del modelo propuesto, orientando al operador a la elaboración de juicios más acertados, deri vando el dialogo interactivo hacia una convergencia más rápida en la e valuación de alternativas. La presentación gráfica del programa se ve así reforzada por el empleo de algoritmos que aceleran y esclarecen la mec&nica de la toma de decisiones. Combina las ventajas de la representación visual en pantalla con el rigor matemático del método, permi tiendo la recomposición inmediata de los requerimientos, con vías hacia la optimización.

De esta manera expuesto, por su carácter y facilidades de operacion interactiva, este procedimiento constituye una valiosa herramien ta gerencial, no solamente para su aplicación a temas técnicos, sino tambien para toda otra actividad que implique toma de decisiones en ba se a la evaluación de alternativas.

# PLANTEO TEORICO

Las situaciones que aqui se analizan, abarcan tanto el caso de un conjunto de pocas (aproximadamente 3 0 4) alternativas, con gran niime ro de requerimientos, como el caso contrario, de muchas alternativas  $\overline{v}$ niimero reducido de requerimientos. La grafica de meritos, asociada a cada propuesta, puede resultar, entonces, de difícil evaluación, hacien do más lento el proceso hacia la optimización.

Vemos en la figura 1, la representación gráfica de las situaciones mencionadas. En el caso I es facil observar que si bien la Alternativa A tiene mayor satisfaccion absoluta (mayor area), la B ofrece una distribución más equilibrada de méritos. Asimismo, el carácter asecendente de la gráfica correspondiente a la Alternativa C, indica que no está de acuerdo con la valoracion de los requerimientos. En el caso II, pue de verse, también, que dada la gran cantidad de requerimientos se hace dificultoso evaluar visualmente la distribución de méritos de una alter nativa respecto de las otras.

Se impone, como necesario, contar con algún procedimiento que cuantifique aritméticamente dicha distribución. haciendo más sencilla la tarea del operador.

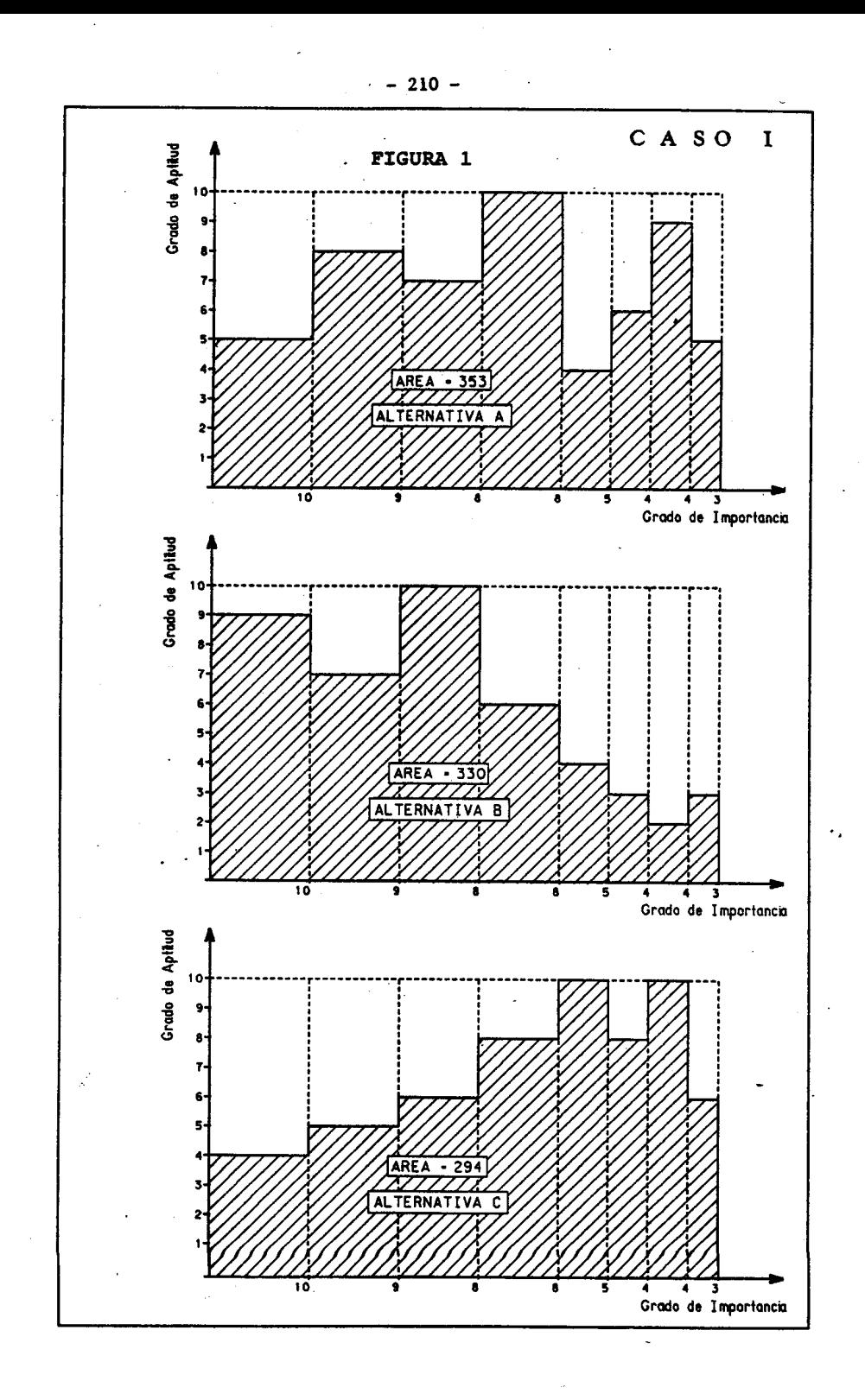

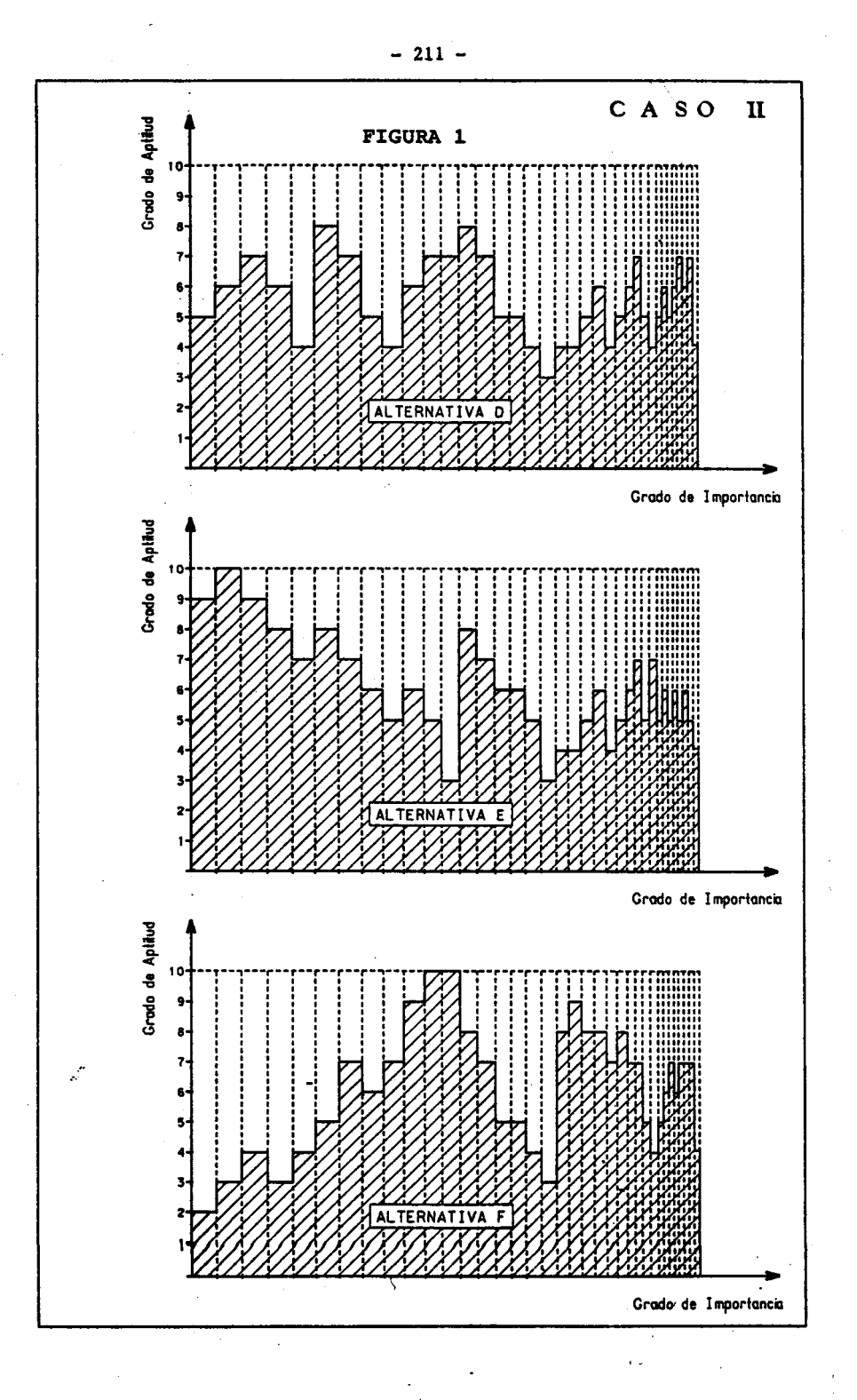

### **DEFINICIONES**

En la actual presentación definiremos como satisfacción absoluta al momento de orden "R" de la superficie encerrada por la gráfica, con respecto a un eje de referencia paralelo al eje de ordenadas. Así plan teado, "n" resulta ser en realidad un factor de ponderación de la forma del diagrama; veamos:

Satisfacción absoluta de la alternativa (i)

 $pi = Ai x (yi)^n$ 

Satisfacción máxima de referencia

 $po = Ao \times (yo)^n$ 

La calificación relativa de la alternativa será:

$$
ci = \frac{pi}{po} = \frac{Ai}{Ao} \frac{(yi)^n}{(yo)^n} = \frac{Ai}{Ao} \cdot \mathcal{X}
$$

siendo  $\boldsymbol{\chi}$  = ( $\boldsymbol{y}$ i) <sup>n</sup>el coeficiente de corrección y<sub>.</sub> "n" el factor de  $(\overline{yo})^n$ 

forma.

Estudiando las condiciones de borde se pueden acotar los valores del factor "n". De dicho estudio surge como apropiada una fluctuación del mismo dentro del intervalo  $[0,1]$ 

#### CONCLUSION

Ciertos datos ingresados por *el.* usuario permiten al programa cuan tificar la importancia de la forma para cada problema. Así es que para el caso en que se asigna. igual grado de importancia a todos los requerimientos, el factor adopta el valor limite 0, coincidiendo los resultados con los obtenidos por el método tradicional de comparación de áreas. Por el contrario cuando se asigna a los requerimientos diferentes grados de importancia y son ellos todos distintos, el factor to ma el valor 1 alcanzando los resultados la ponderación máxima. Parasituaciones intermedias los valores que adopta el factor "n", resultan de la aplicacion de un algoritmo de interpolacion que el programa resuelve en forma automática.

El desarrollo computacional del programa ha side realizado utilizando el lenguaje BASIC. Se ha implementado versiones sobre APPLE II. VAX*11/780* e IBM-PC.

Finalmente, a título de ejemplo, se incluye a continuación copia de la comparación de tres alternativas corrida en terminal del sistema VAX

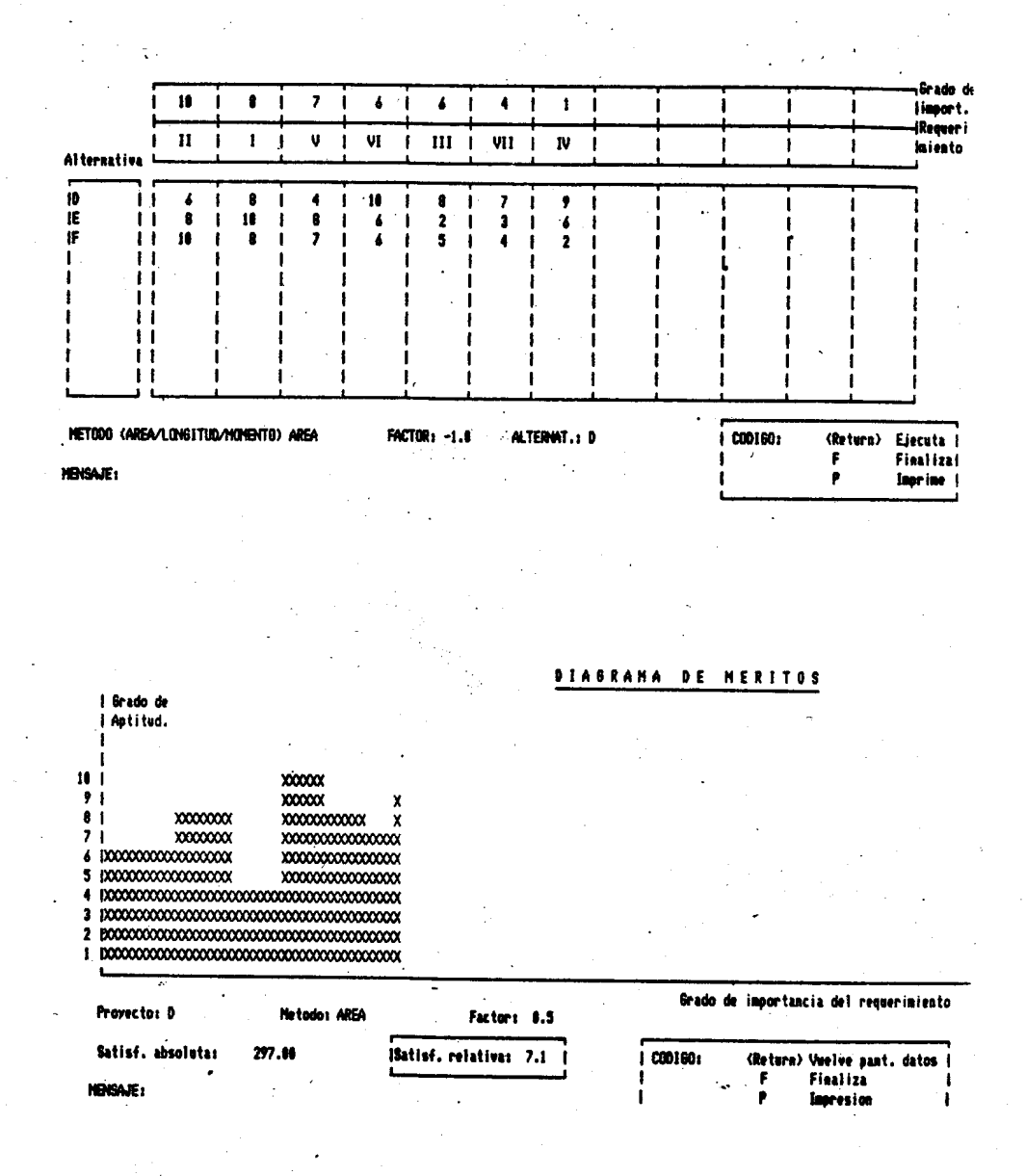

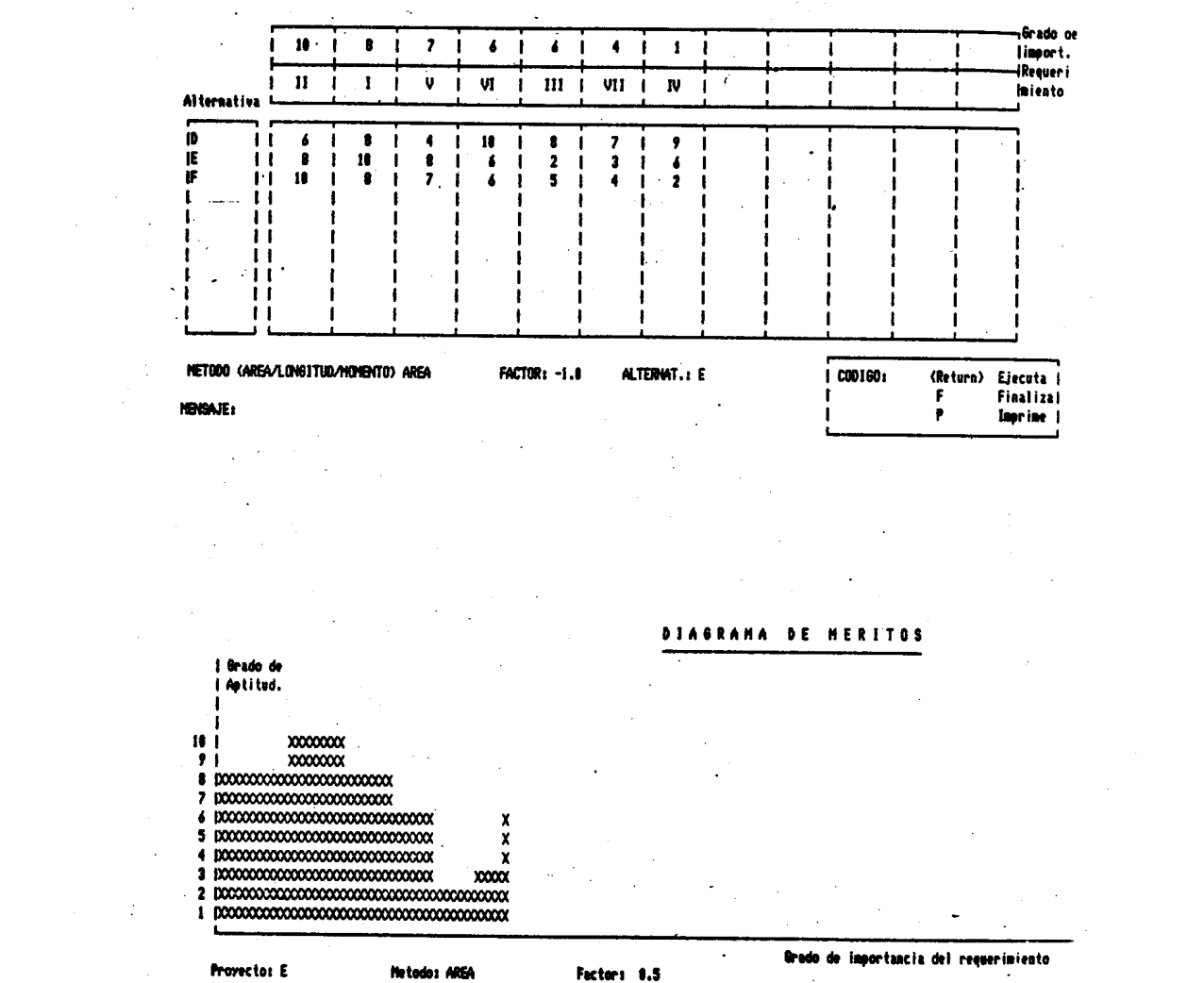

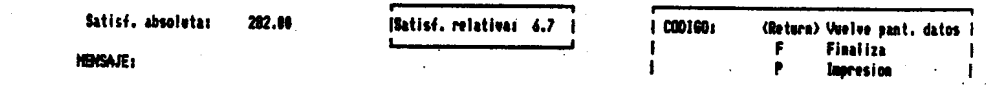

 $\frac{1}{2}$ 

**Grado** de  $\mathbf{10}$  $\pmb{\mathfrak{g}}$  $\overline{\mathbf{z}}$  $\pmb{\delta}$  $\bullet$ ÷  $\mathbf{I}$  $\bullet$  $\mathbf{1}$ n  $\mathbf{f}$ л limport. .<br>Kecueri  $\mathbf{H}$  $\mathbf{I}$  $\pmb{\mathtt{v}}$ VI.  $\mathbf{m}$ VII  $\mathbf{N}$  $\mathbf{I}$ п  $\mathbf{I}$ *<u>Iniento</u>* Alternativa  $\frac{10}{15}$  $\pmb{\delta}$  $\blacksquare$  $\pmb{\mathsf{s}}$  $\ddot{\phantom{a}}$  $\mathbf{H}$  $\bullet$  $\overline{\mathbf{z}}$  $\overline{\ }$ -1 -1  $\ddot{\bullet}$  $\mathbf{r}$  $\ddot{\bullet}$  $\blacksquare$  $\mathbf{I}$  $\mathbf{I}$  $\mathbf{L}$  $\pmb{\delta}$  $\overline{\mathbf{2}}$  $\overline{\mathbf{3}}$  $\pmb{\delta}$  $\mathbf{I}$  $\mathbf{I}$  $\mathbf{I}$  $\blacksquare$  $\mathbf{10}$  $\pmb{8}$  $\overline{\mathbf{z}}$  $\overline{\mathbf{s}}$  $\mathbf{r}$  $\mathbf{I}$  $\pmb{\delta}$  $\mathbf{r}$  $\mathbf{1}$  $\blacktriangle$  $\mathbf{z}$  $\mathbf{H}$  $\pm$  $\blacksquare$ ÷  $\blacksquare$  $^{\prime}$  $\mathbf{1}$  $\blacksquare$ METODO (AREA/LONGITUD/MONENTO) AREA FACTOR: -1.8 ALTERNAT.: F CO0160: (Return) Ejecuta i Ŧ **Finalizal MENSAJE:** P. Imprime | **DIASRANA DE MERITOS** I Grado de | Aptited. Brade de importancia del requeriniento

**Provectos F** Netedes AREA Factor: 0.5 Satisf. absoluta:  $277.10$ ISatisf. relativas 7.1 | | CODIGO: (Return) Vuelve pant, datos i F **Finaliza DIAX**: ı  $\mathbf{r}$ Inoresian  $\mathbf{I}$ 

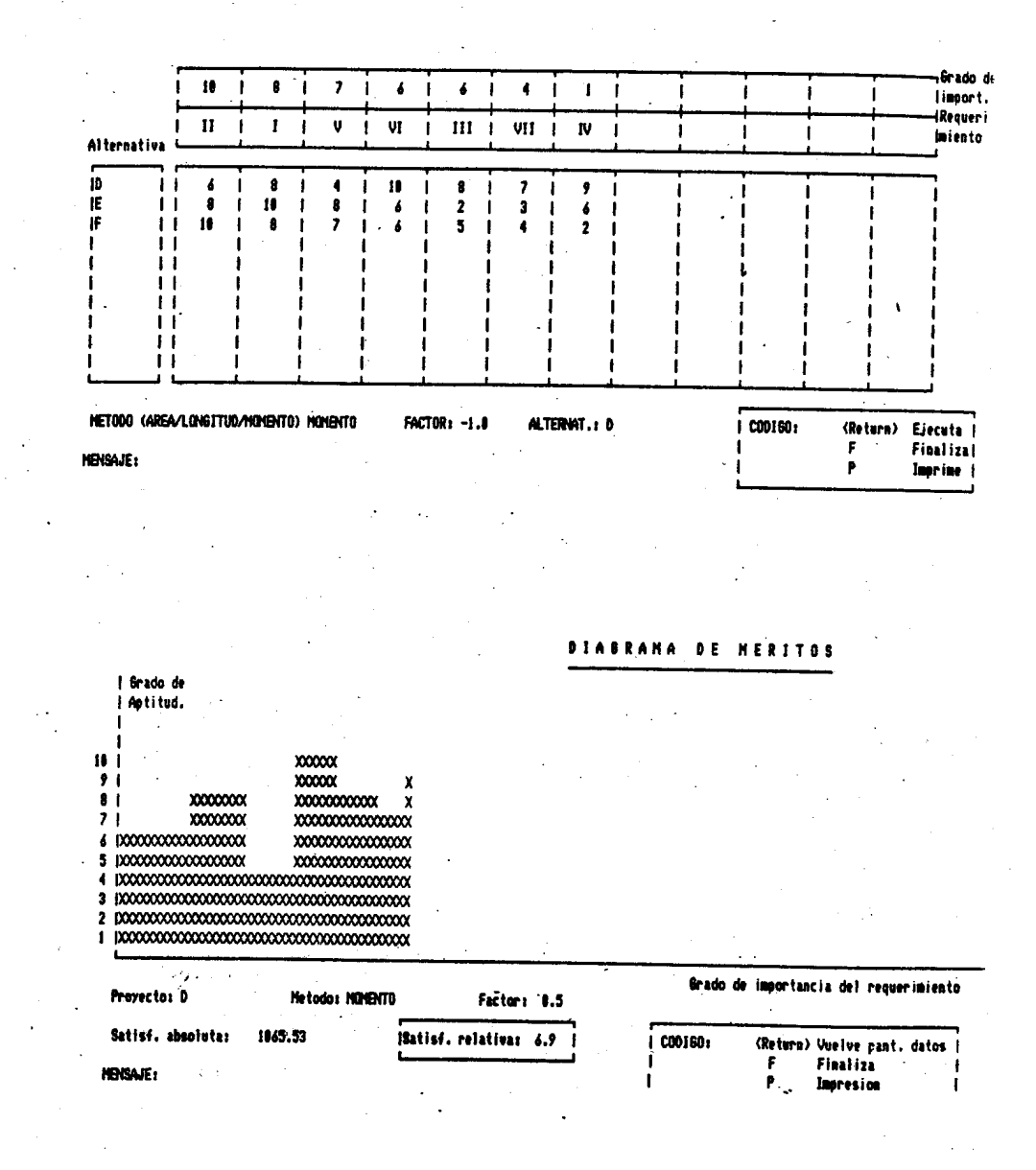

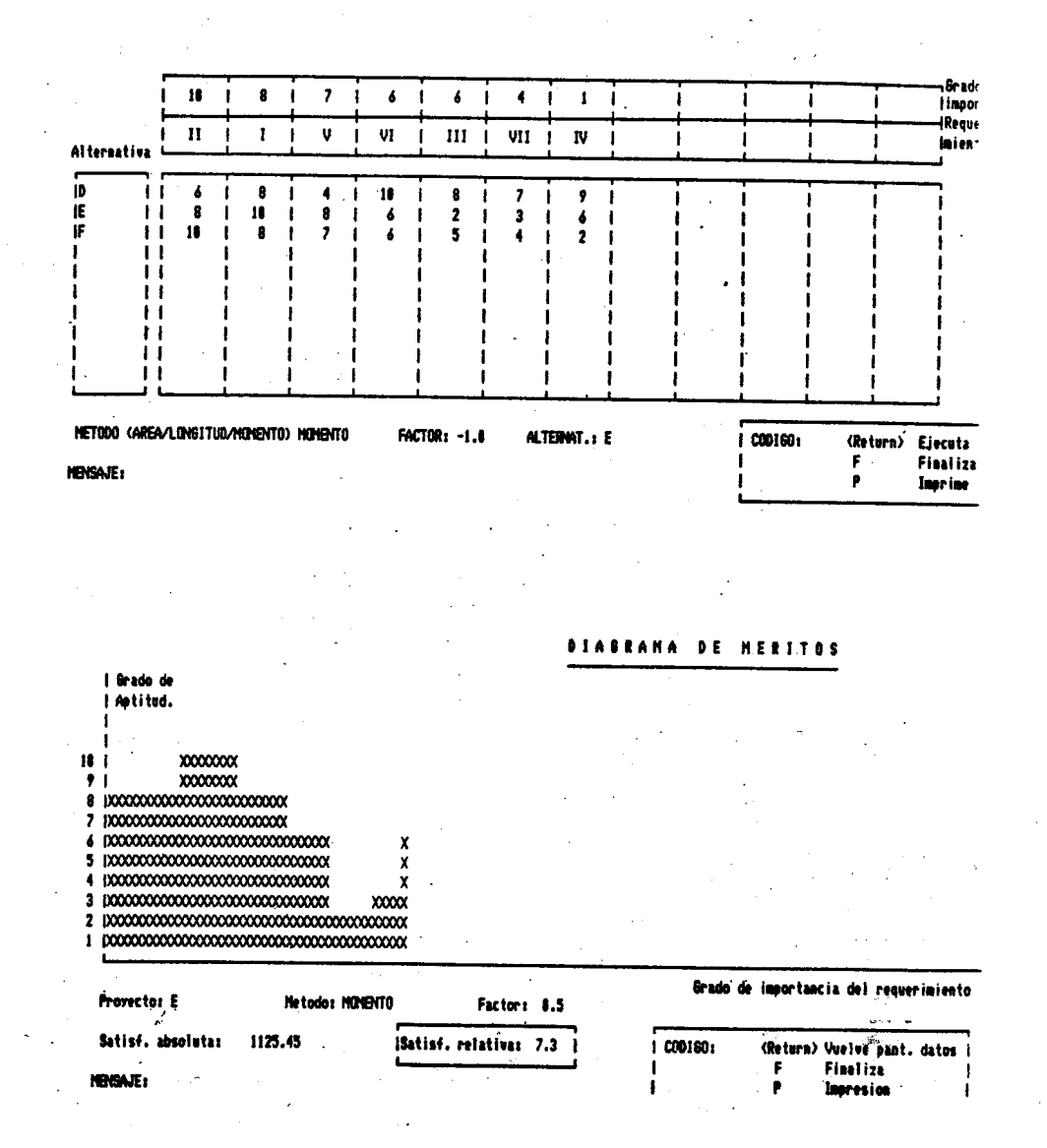

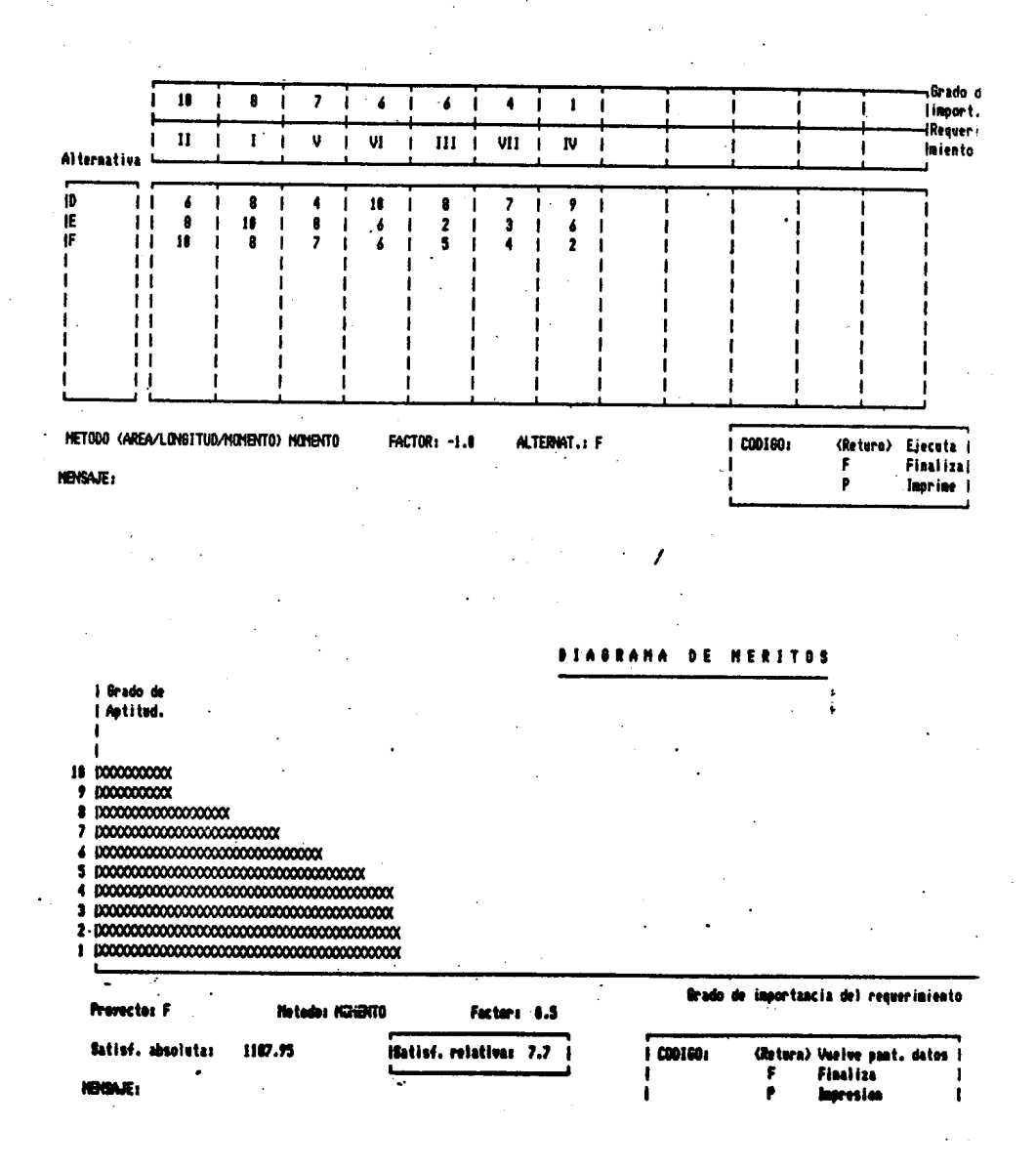